CERGE-EI Infrastructure Services - https://wiki.cerge-ei.cz/

## PC disks (disk drives)

## **General info**

2024-05-12 10:22

## Important: Only network mapped drives are backed-up by institutional backup systems

1/1

- User profile is usually placed on drive C: which is the local drive of the computer.
- All users have mapped 'home' drive (usually as drive H:) which is intended to keep their individual 'live' work documents (drafts etc.).

Please note that <u>Home drive has limited capacity</u> so keep only important documents there.

• For regular agenda use appropriate network mapped drives (like Groups) whose are intended to keep official documents for the respective agendas and where the resources can be shared among workgroups.

## Local drive and mapped drive

**A local drive** is a drive (internal or external) that is connected to your computer. Although these drives could be shared, by default, they're only accessible to the user of the computer.

A good example of a local drive path of the Windows directory is the C: drive (primary hard drive)

**A mapped drive** is a networked drive that is assigned a drive letter. For example, you may map a network drive to the H: drive in Windows. After the drive is mapped, when looking at available drives you'll see an H: drive that looks like all other drives on your computer. Accessing the H: drive would open the network path.

https://wiki.cerge-ei.cz/ - CERGE-EI Infrastructure Services

Permanent link: https://wiki.cerge-ei.cz/doku.php?id=public:pc\_disks&rev=1575542151

Last update: 2019-12-05 10:35

From:

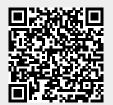